#### <<3dsMax/VRay >>

<<3dsMax/VRay >>

- 13 ISBN 9787112131624
- 10 ISBN 7112131626

出版时间:2011-5

页数:206

PDF

更多资源请访问:http://www.tushu007.com

# $<<$ 3ds Max/VRay  $>>$

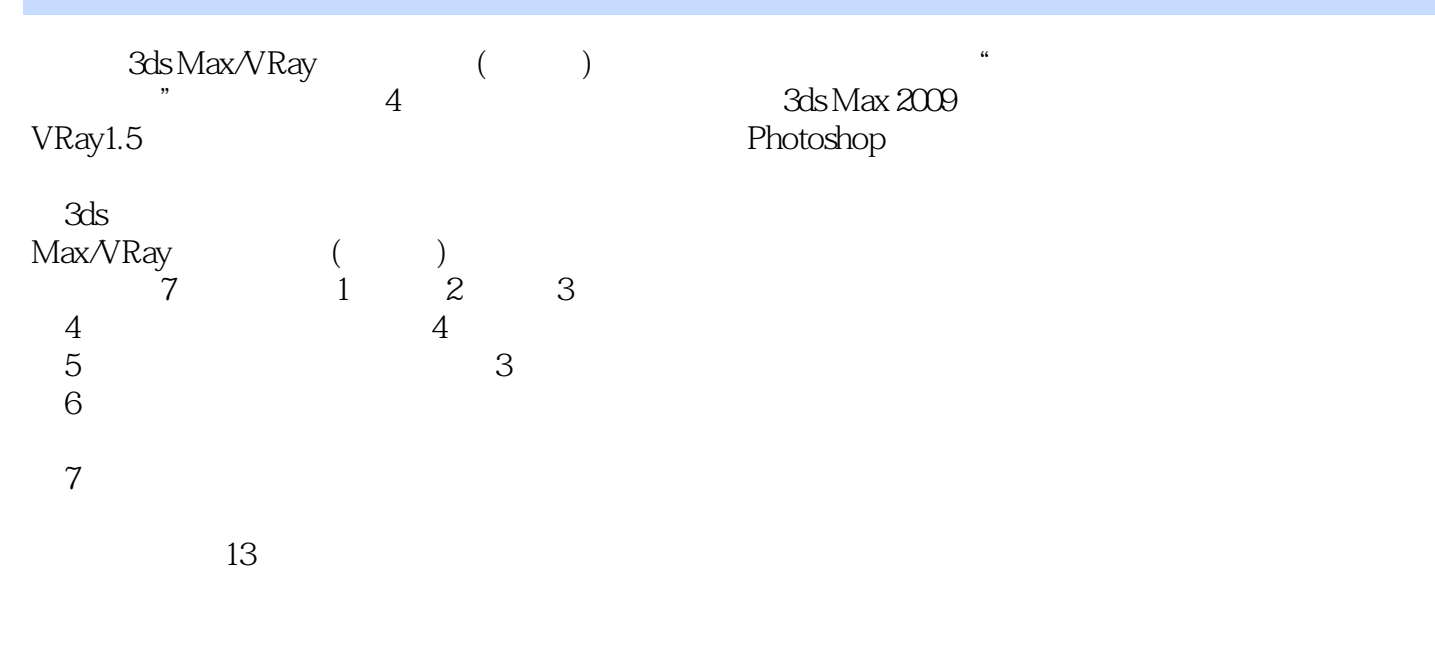

 $120$ 

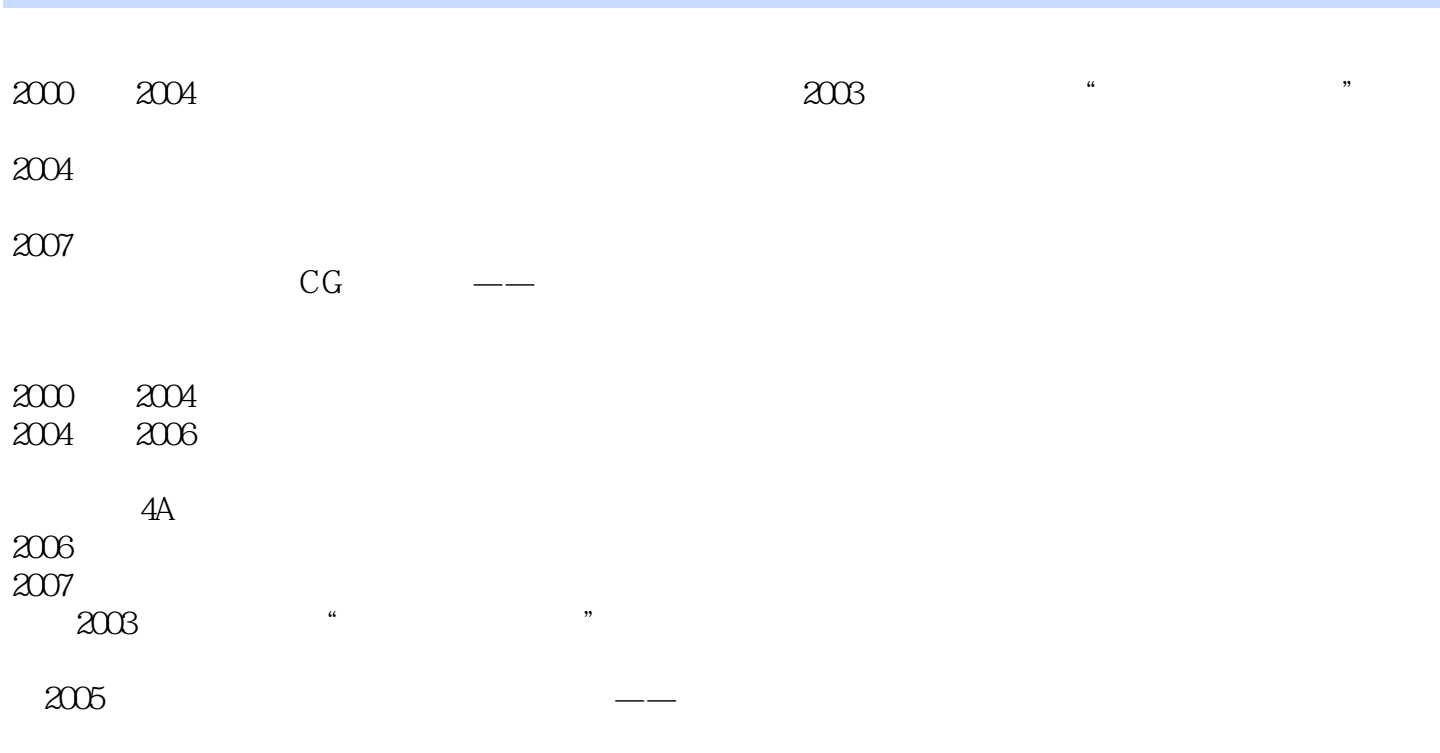

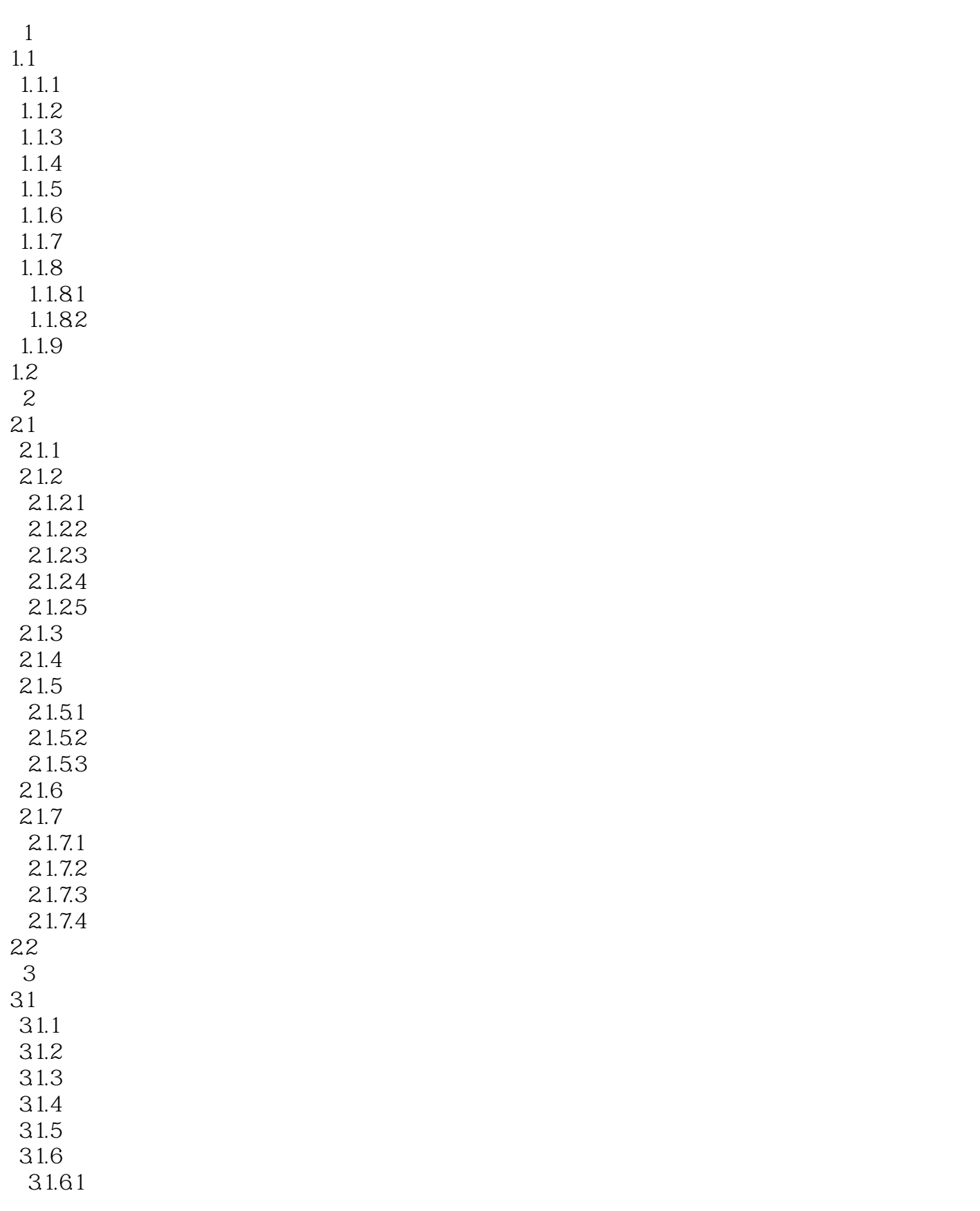

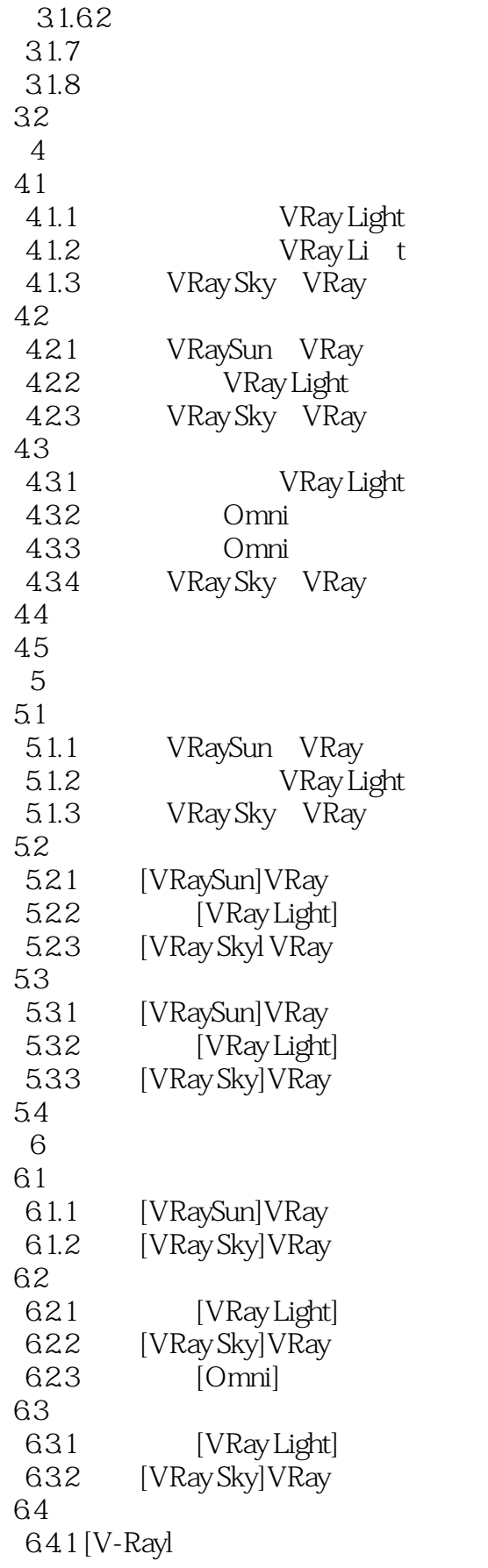

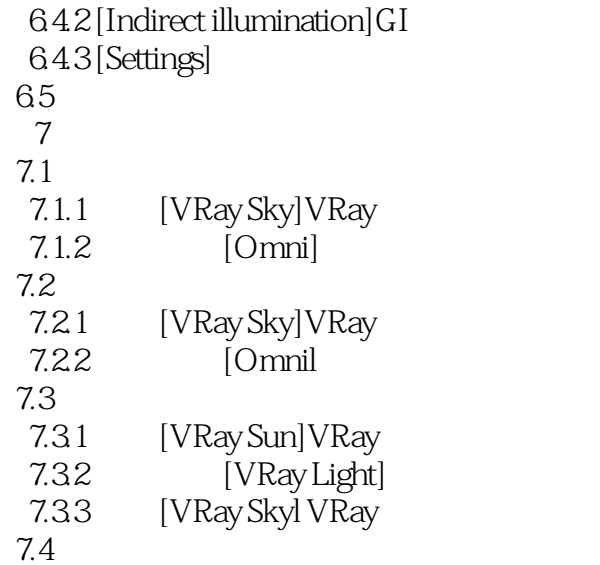

# $,$  tushu007.com  $<<$ 3ds Max/VRay  $>>$

3ds Max/VRay (component of the Subset of the Subset of the Subset of the Subset of the Subset of the Subset of the Subset of the Subset of the Subset of the Subset of the Subset of the Subset of the Subset of the Subset of

 $\begin{pmatrix} 1 \ 1 \end{pmatrix}$ 

 $13$  and  $120$ 

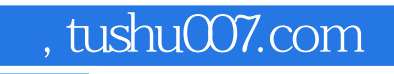

### <<3ds Max/VRay >>

本站所提供下载的PDF图书仅提供预览和简介,请支持正版图书。

更多资源请访问:http://www.tushu007.com